### **Department of ECM PVP12**

# **4/4 B.Tech. SEVENTH SEMESTER**

#### **EM7L2 EMBEDDED SYSTEMS & DIGITAL SIGNALPROCESSING LAB Credits: 2**

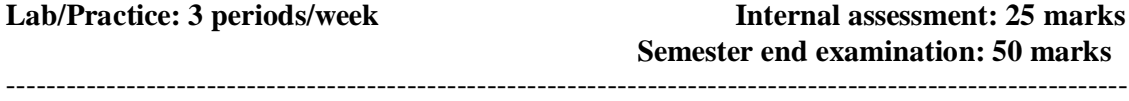

# **Course Objectives:**

- The objective of this course is to train the students to implement LCD Dispay,Hexadecimal Calculator,Interrupts,Analog To Digital Conversion Using Msp430fg4618 Experimenter Board.
- To program TMS 320C 6713 DSP Processor for various applications.

o

### **Learning Outcomes:**

At the end of this course, the students will be able to

- Understand the DSP ProcessorTMS320C5X ,and the implementation of basic DSP algorithms.
- Implement the Serial Communication, Basic Input and Output Using The MSP430 UART
- Implement Lcd Dispay,Hexadecimal Calculator,Interrupts,Analog To Digital Conversion Using The MSP430FG4618 Experimenter Board

## **EMBEDDED SYSTEMS** (Any Six)

- 1. Introduction To Code Composer Studio
- 2. Serial Communication Using The MSP430 UART
- 3. Basic Input and Output Using The MSP430 UART
- 4. Lcd Dispay Using The Msp430fg4618 Experimenter Board
- 5. Hexadecimal Calculator Using The MSP430 Experimenter Board
- 6. Interrupts Using The MSP430FG4618 Experimenter Board
- 7. Analog To Digital Conversion Using The MSP430FG4618 Experimenter Board

## **DIGITAL SIGNALPROCESSING** (Any Six)

- 1. Architecture of DSP chips-TMS 320C 6713 DSP Processor
- 2. Linear convolution
- 3. Circular convolution
- 4. FIR Filter (LP/HP) Using Windowing technique
	- a. Rectangular window
	- b. Triangular window
	- c. Kaiser window
- 5. IIR Filter (LP/HP) on DSP processors
- 6. N-point FFT algorithm
- 7. Power Spectral Density of sinusoidal signals
- 8. FFT of 1-D signal plot
- 9. MATLAB program to find frequency response of analog filters (LP/HP)